## **Questions et Réponses – Série 2**

Q1. À la partie 4 – Procédures d'évaluation et méthode de sélection, 4.2 Méthode de sélection, le pourcentage moyen de rabais (déduit du PDSF) n'est pas lié au prix net le plus bas offert au Canada. Le pourcentage moyen de rabais ne doit pas faire partie des critères d'évaluation qui donnent des points. Seuls les prix nets doivent être évalués et mériter des points, afin d'éviter de fausser le classement.

Les soumissionnaires comprennent que le Canada veut que le rabais soit appliqué à tous les produits offerts pour s'assurer qu'un produit acheté dans le cadre de cette offre à commandes le soit avec le même rabais sur les prix de la liste publiée lors de la soumission pour ce produit. Ainsi, le Canada sera protégé contre des changements de prix nets qui surviendraient après l'attribution des offres à commande. Il est donc obligatoire que les soumissionnaires indiquent leur rabais sur le PDSF sans lui accorder de points.

- R1. Le Canada a décidé que tous les éléments qui sont pris en compte dans les prix du soumissionnaire recevront des points et seront utilisés en vue de l'évaluation. Le Canada demande des gammes ou des séries de produits entières avec toutes les options de finition et a donc besoin que les prix s'appliquent à toutes les combinaisons possibles, y compris celles ne figurant pas sur la liste minimale des produits offerts.
- Q2. Le modèle de lettre nº 1 indique ceci : « La liste des produits doit être complète, car elle sera partagée par tous les autres soumissionnaires qualifiés. » Qu'est-ce que ça signifie? Est-ce que ça veut dire que la liste de produits d'un soumissionnaire (p. ex. du volet général) sera communiquée à un autre soumissionnaire (p. ex. du volet SAEA) d'un fabricant différent? Pourquoi cela serait-il exigé? Veuillez clarifier.
- R2. Voir la modification ci-dessous.
- Q3. Dans la pièce jointe à la partie 4 Feuille de présentation des prix, Coussin La demande d'offres a exigé plusieurs qualités de tissus pour le coussin, mais ne prévoit pas d'espace pour inscrire différents prix de tissus. Veuillez confirmer que les soumissionnaires devraient choisir les prix intermédiaires, les mêmes que ceux du tissu à tableau d'affichage.
- R3. Veuillez consulter la partie 4 Procédures d'évaluation et méthode de sélection, 4.1.2.1 Critères financiers obligatoires, CFO 1. Il y est écrit : « Les prix pour les exigences minimales relatives aux produits figurant dans la feuille de présentation financière doivent être des finitions de base. »
- Q4. À l'annexe A Énoncé des besoins, la section 5.5 mentionne le besoin que les produits soient scannés au centre de saisie. Pouvez-vous estimer le temps d'arrêt nécessaire pour que le personnel du centre décharge un camion et scanne les produits, si un rendez-vous est pris avant la livraison? Ce temps doit être pris en compte dans le coût de la livraison et de l'installation.
- R4. Veuillez consulter l'annexe A Énoncé des besoins, article 5.5.6 et la modification  $n^{\circ}$  2, points 12, 13 et 20. Les inspection seront prédéterminés et inscrits à l'horaire pour éviter les délais. Il n'y aura aucun coût additionnel autre que ceux spécifiés dans l'Attachement 1 à la partie 4 – Feuille de Présentation Financière.
- Q5. Comment est-ce que le SPAC est arrivé à déterminer les facteurs et la pondération qui détermine le pointage financier finale?
- R5. SPAC et ses clients ont déterminé les éléments qui affectent les coûts de leur prérequis pour les besoins et services ainsi que la pondération attribuée pour finir avec la meilleur valeur pour le Canada
- Q6. Est-ce que SPAC considérerait une fixation des prix sur plusieurs années au lieu du Prix de détail suggéré du Fabricant avec une escompte fixe pour la période initiale et les périodes en option?
- R6. La base de paiement courante pour la demande d'offre à commande (DOC) demeure inchangée.
- Q7. Est-ce que SPAC prolongerait la date de clôture de l'invitation à soumissionner de la DOC?
- R7. La date de clôture de l'invitation à soumissionner de la DOC demeure inchangée.

# **LA PRÉSENTE MODIFICATION VISE À MODIFIER LA DEMANDE D'OFFRE À COMMANDES (DOC), NOTAMMENT LA PIÈCE JOINTE 3 DE LA PARTIE 4. LES RÉVISIONS SONT LES SUIVANTES :**

- 1. À la table des matières de la DOC, page 2, SUPPRIMER la référence à la pièce jointe 4 de la partie 4 – Configurations Standard - Poste de travail.
- 2. À la partie 1 Renseignements généraux, article 1.2.3,
	- SUPPRIMER: « Les produits offerts doivent provenir de la même série et du même fabricant, sauf pour les systèmes bases sur les activités qui doivent provenir du même fabricant mais peuvent provenir de séries différentes. De plus, les offrants sont tenus d'offrir tous les services liés aux produits énumérés ci-dessous. »
	- INSÉRER: « Les produits offerts peuvent provenir de la même série et du même fabricant, sauf pour les casiers, les accessoires, des tableaux blancs et des appareils d'éclairage localisés, qui doivent provenir du même fabricant mais peuvent provenir de séries différentes. De plus, les offrants sont tenus de fournir la livraison et installation des produits offerts et tous les services rattachés aux produits tel qu'énuméré plus bas. »
- 3. À la partie 2 Instructions à l'intention des offrants, AJOUTER ce qui suit,

### « **2.7. Produits équivalents**

- 2.7.1 Les produits dont la forme, l'ajustage, la fonction et la qualité sont équivalents aux articles spécifiés dans la demande de soumissions seront pris en considération si le soumissionnaire :
- a. indique la marque, le modèle et/ou le numéro de pièce du produit de remplacement;
- b. déclare que le produit de remplacement est entièrement interchangeable avec l'article indiqué;
- c. fournit les caractéristiques complètes et les imprimés descriptifs pour chaque produit de remplacement;
- d. présente une déclaration de conformité comprenant des caractéristiques techniques qui montrent que le produit de remplacement répond à tous les critères de rendement obligatoires précises dans la demande de soumissions, et;
- e. indique clairement les parties des caractéristiques et des imprimés descriptifs qui confirment que le produit de remplacement est conforme aux critères de rendement obligatoires.
- 2.7.2 Les produits offerts comme équivalents sur les plans de la forme, de l'ajustage, de la fonction et de la qualité ne seront pas pris en considération si :
- a. la soumission ne fournit pas toute l'information requise pour permettre à l'autorité contractante de pleinement évaluer l'équivalence de chaque produit de remplacement, ou;
- b. le produit de remplacement ne répond pas aux critères de rendement obligatoires précisés dans la demande de soumissions visant l'article en question ou ne les dépasse pas.
- 2.7.3 Lorsque le Canada évalue une soumission, il peut, sans toutefois y être obligé, demander aux soumissionnaires qui offrent un produit de remplacement de démontrer, à leurs propres frais, que le produit de remplacement est équivalent à l'article indiqué dans la demande de soumissions. »
- 4. Dans la partie 4 Procédures d'évaluation et méthode de sélection, section 4.1.1.1, Critères techniques obligatoires (CFO), CTO 5, SUPPRIMER intégralement et REMPLACER par ce qui suit,

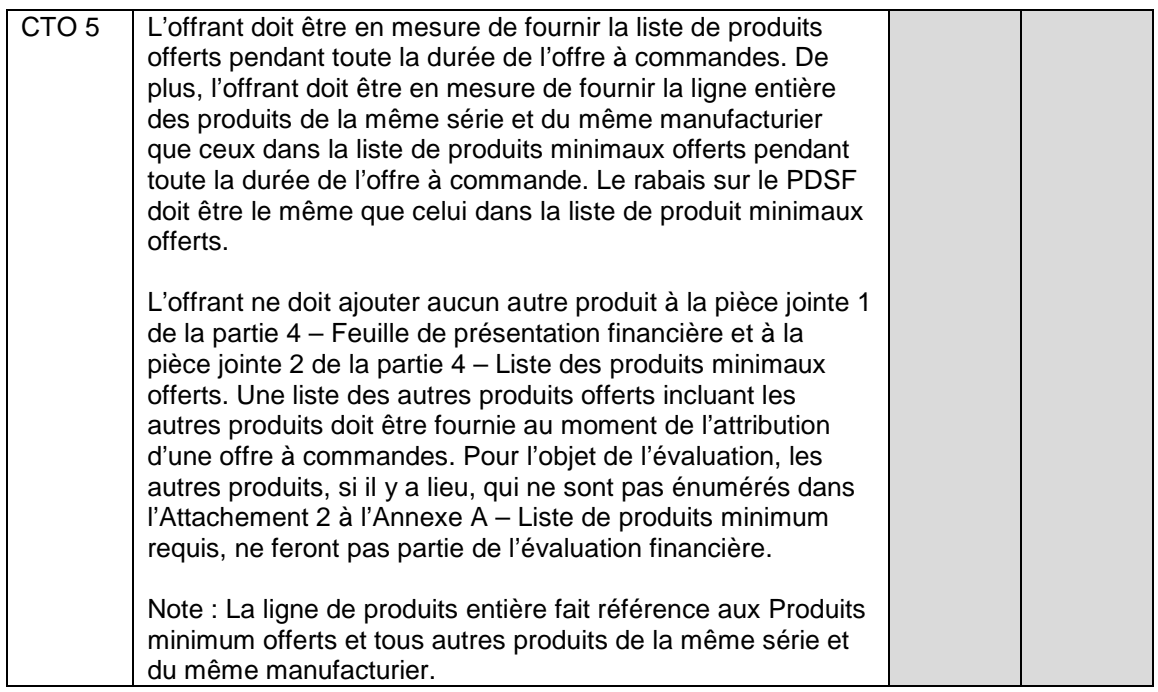

5. Dans la partie 4 – Procédures d'évaluation et méthode de sélection, section 4.1.1.1, Critères techniques obligatoires (CFO), CTO 10, SUPPRIMER intégralement et REMPLACER par ce qui suit,

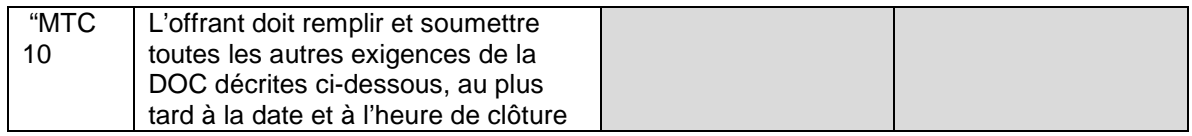

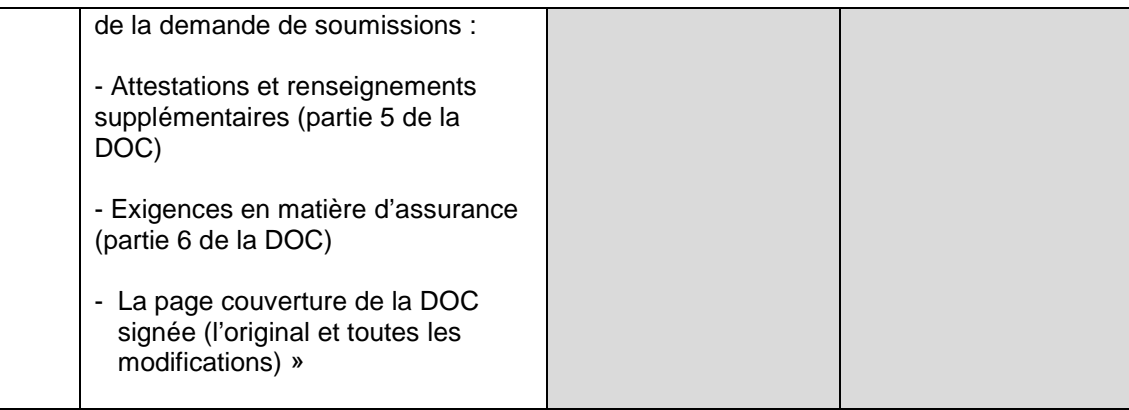

- 6. À la partie 4 Procédures d'évaluation et méthode de sélection, 4.2 Méthode de sélection, article 4.2.3, SUPPRIMER intégralement et REMPLACER par ce qui suit :
	- « 4.2.3 Toutes les offres doivent satisfaire à tous les critères d'évaluation techniques et financiers pour être recevables. Toutes les offres recevables seront classées selon leur note financière totale, qui correspond à la note combinée entre leur rabais sur le PDSF (15 %), la livraison (15 %), l'installation (15 %), les services de reconfiguration (5 %), les services d'inventaire (5 %), les services de stockage (5 %) et le prix du panier de produits (40 %).

La soumission recevable ayant obtenu la note financière la plus élevée dans chaque volet sera recommandée aux fins de délivrance d'une convention d'offre à commandes.

Une description de la façon dont chaque élément sera calculé est présentée cidessous. Tous les prix et les taux seront calculés proportionnellement par rapport à d'autres offres afin de fournir la note pondérée appliquée à l'égard de la note financière totale de l'offrant.

4.2.3.1 La note pour le rabais sur le PDSF sera dérivée du rabais global sur le PDSF des produits offerts minimums de l'offrant. Le rabais global du PDSF correspondra à la moyenne totale combinée des rabais du PDSF des casiers, des accessoires, des tableaux blancs et des appareils d'éclairage localisés, appelés les « produits C.A.T.A. », pondérés à 20 % PLUS la moyenne totale des rabais sur le PDSF pour le reste des produits offerts minimums, qui seront désignés comme « Tous les autres produits » pondérés à 80 %. Tous les rabais sur le PDSF proviendront de la pièce jointe 1 à la partie 4 remplie par l'offrant – Fiche de présentation de la soumission financière, tableau 1.

Le rabais sur le PDSF moyen pour les produits C.A.T.A. sera calculé à l'aide de la formule ci-dessous :

Somme de tous les rabais sur le PDSF pour les produits C.A.TA. = Rabais sur le PDSF moyen pour les<br>Nombre total de produits C.A.T.A. Nombre total de produits C.A.T.A.

> Le rabais sur le PDSF moyen pour tous les autres produits sera calculé à l'aide de la formule ci-dessous :

Somme de tous les rabais sur le PDSF pour tous les autres  $=$  Rabais sur le PDSF moyen pour tous Nombre total de tous les autres produits (sauf les produits C.A.T.A.) les autres produits Nombre total de tous les autres produits (sauf les produits C.A.T.A.)

Le rabais sur le PDFS pour les produits C.A.T.A. sera calculé à l'aide de la formule ci-dessous :

Le rabais sur le PDSF moyen de l'offrant pour les produits C.A.T.A. X 100 X 20 % = Rabais sur le PDSF pour les<br>Le rabais sur le PDSF moyen le plus élevé pour les produits C.A.T.A. produits C.A.T.A. Le rabais sur le PDSF moyen le plus élevé pour les produits C.A.T.A.

> Le rabais sur le PDSF pour tous les autres produits sera calculé à l'aide de la formule ci-dessous :

Le rabais sur le PDSF moyen de l'offrant pour tous les autres produits X 100 X 80 % = Rabais sur le PDSF pour Le rabais sur le PDSF moyen le plus élevé pour tous les autres produits tous les autres produits

Le rabais sur le PDSF global sera calculé à l'aide de la formule ci-dessous :

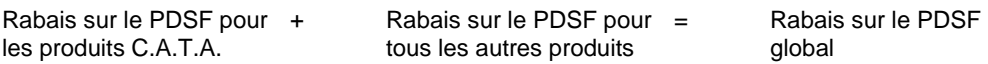

La note pour le rabais sur le PDSF sera calculée à l'aide de la formule ci-dessous :

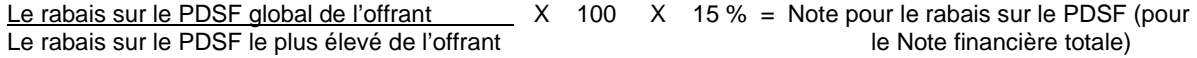

4.2.3.2 Les notes pour la livraison et l'installation seront fondées sur les honoraires à pourcentage pour la livraison et l'installation, calculés au prorata par rapport aux autres offres, afin de fournir la note pondérée appliquée à l'égard de la note financière globale. Les honoraires à pourcentage individuels pour la livraison et l'installation pour les heures de travail normales seront utilisés aux fins d'évaluation. Les honoraires à pourcentage pour la livraison pour les heures normales de travail seront utilisés aux fins d'évaluation.

La note pour la livraison sera calculée à l'aide de la formule ci-dessous :

Les honoraires à pourcentage pour la livraison les plus élevés – Honoraires à pourcentage pour la livraison de l'offrant Les honoraires à pourcentage pour la livraison les plus élevés

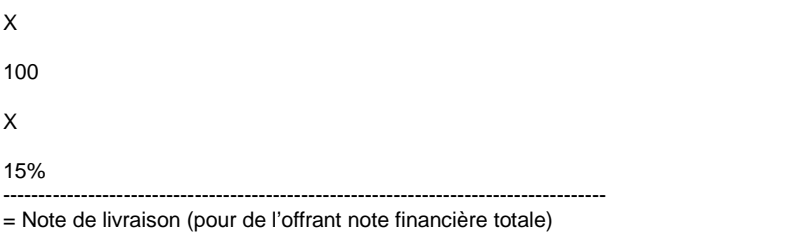

La note pour l'installation sera calculée à l'aide de la formule ci-dessous :

Les honoraires à pourcentage pour l'installation les plus élevés – honoraires à pourcentage pour l'installation de l'offrant Les honoraires à pourcentage pour l'installation les plus élevés

X 100 X 15 %

--------------------------------------------------------------------------------------- = Note d'installation (pour de l'offrant note financière totale)

> 4.2.3.3 Les notes pour les services liés aux produits (services de reconfiguration, services d'inventaire et services de stockage) seront fondées sur les taux tout compris de l'entreprise indiqués au tableau 6 de la pièce jointe 1 à la partie 4. Les chiffres utilisés dans l'évaluation sont les suivants : les taux pour les services de reconfiguration, d'inventaire et d'évaluation étaient fondés sur les heures de travail normales, les taux horaires tout compris de l'entreprise, avec le niveau d'effort à 1 heure; et les taux pour les services de stockage seront fondés sur le taux hebdomadaire ou mensuel par mètre cube, avec le niveau d'effort de 1. Les prix totaux pour chacun des services liés aux produits proviennent du tableau 6 à la pièce jointe 1 à la partie 4. Les notes pour les services liés aux produits seront calculées à l'aide des formules ci-dessous :

Pour la note pour les services de reconfiguration :

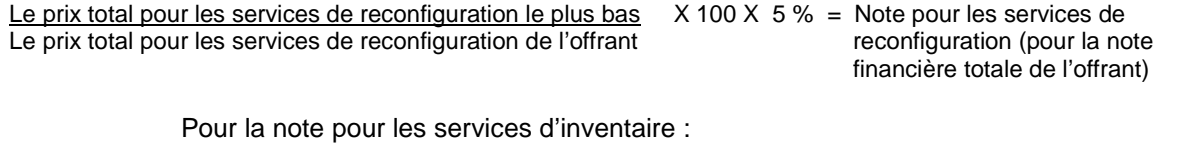

Le prix total pour les services d'inventaire le plus bas  $X$  100  $X$  5 % = Note pour les services d'inventaire (pour Le prix total pour les services d'inventaire de l'offrant la note financière totale de l'offrant)

Pour la note pour les services de stockage :

Le prix total pour les services de stockage le plus bas  $\times$  100  $\times$  5 % = Note pour les services de stockage Le prix total pour les services de stockage de l'offrant (pour la note financière totale de Le prix total pour les services de stockage de l'offrant (pour la note financière totale de stockage de l'offrant<br>| l'offrant l'offrant) i controlle della controlla della controlla della controlla della controlla della controlla della c

4.2.3.4 Le tableau 7 à la pièce jointe 1 à la partie 4 – Feuille de présentation financière sera utilisé pour déterminer la note pour le prix du panier de produits pour l'évaluation, qui comprend le type et la quantité des produits. Le prix du produit doit tenir compte des rabais sur le PDSF.

La note pour le prix du panier de produits sera calculée à l'aide de la formule cidessous :

Le prix total pour le panier de produits le plus bas X 100 X 40 % = Note pour le prix du panier de produits Le prix total pour le panier de produits de l'offrant (pour la note financière totale de l'offrant)

4.2.3.5 La somme de la note pour le rabais sur le PDSF, la note pour la livraison, la note pour l'installation, les notes liées aux produits (note pour les services de reconfiguration + note pour les services d'inventaire + note pour les services de stockage) et la note pour le prix du panier de produits déterminera la note financière totale de l'offrant. L'offre conforme classée au premier rang ayant obtenu la note financière totale la plus élevée dans chaque volet sera recommandée aux fins de délivrance d'une convention d'offre à commandes. La formule suivante servira au calcul de la note financière totale.

Note pour le rabais sur le PDSF + Note pour la livraison + Note pour l'installation

 $CCC\overline{N}o.N^{\circ}CCC - FMS\overline{N}o.N^{\circ}VME$ 

+ Notes liées aux produits + Note sur le prix du panier de produits

= Note financière totale »

7. À la partie 4 – Procédures d'évaluation et méthode de sélection, 4.2 Méthode de sélection, article 4.2.11, SUPPRIMER intégralement et REMPLACER par ce qui suit :

« 4.2.11 Des scénarios possibles et des exemples du processus de la méthode de sélection comprenant des calculs pour les rabais sur le PDSF moyens, le rabais sur le PDSF global, la note pour le rabais sur le PDSF, la note pour la livraison, la note pour l'installation, les notes liées aux produits et la note pour le prix du panier de produits, qui détermineront la note financière totale de l'offrant, sont présentés ci-dessous.

# **Scénario 1 – Un offrant général seulement et/ou un offrant dans le cadre de la SAEA seulement**

Les offres doivent satisfaire à tous les critères d'évaluation techniques et financiers pour être recevables. S'il n'y a qu'un seul offrant conforme dans chaque volet, les offrants conformes seront recommandés aux fins de délivrance d'une convention d'offre à commandes.

### **Scénario 2 – Offrants généraux multiples seulement et/ou offrants multiples dans le cadre de la SAEA seulement**

Les offres doivent satisfaire à tous les critères d'évaluation techniques et financiers pour être recevables. Les offres conformes dans chaque volet seront classées selon leurs notes financières totales.

Les exemples d'offres et tableaux suivants montre comment les rabais sur le PDSF moyens, le rabais sur le PDSF global, la note pour le rabais sur le PDSF, la note pour la livraison, la note pour l'installation, les notes liées aux produits et la note pour le prix du panier de produits sont calculés pour déterminer la note financière totale de l'offrant, sont présentés ci-dessous.

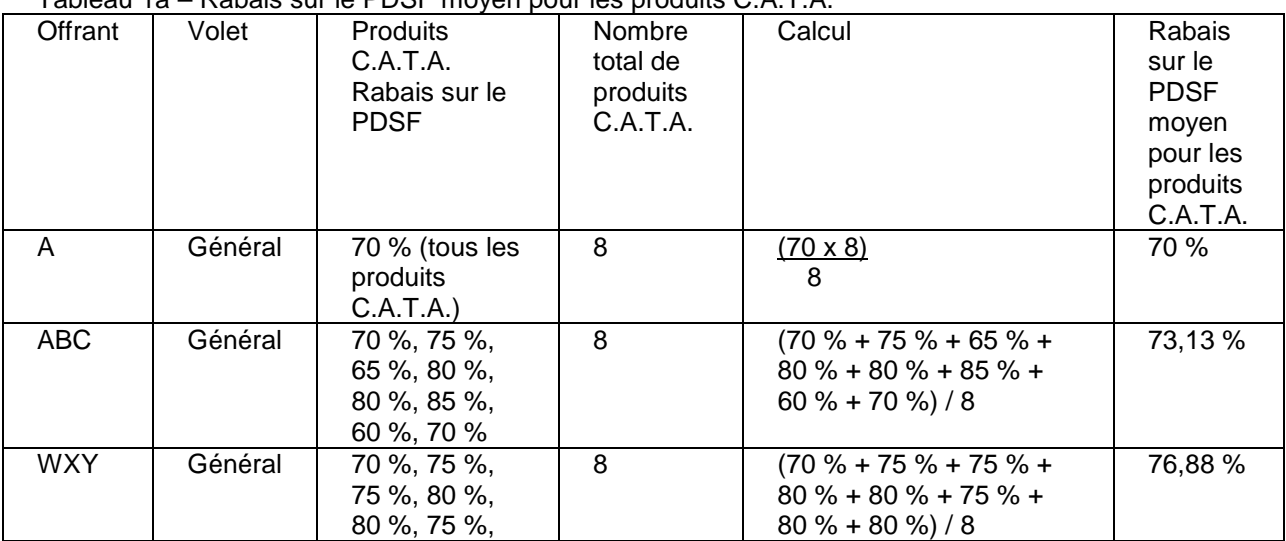

# Tableau 1a – Rabais sur le PDSF moyen pour les produits C.A.T.A.

Solicitation No. – N° de l'invitation Amd. No. - N° de la modif. Buyer ID - Id de l'acheteur BP803-183135/B<br>
Buyer ID - Id de l'acheteur BP803-183135/B  $EPS03-183135/B$  003<br>Client Ref. No.  $- N^{\circ}$  de réf. du client File No.  $- N^{\circ}$  du dossier  $E$ P803-183135/B<br>
Client Ref. No. – N<sup>o</sup> de réf. du client File No. – N<sup>o</sup> du dossier CCC No./N<sup>o</sup> CCC – FMS No./N<sup>o</sup> VME<br>
EP803-183135 019pps.EP803-183135

EP803-183135 019pps.EP803-183135

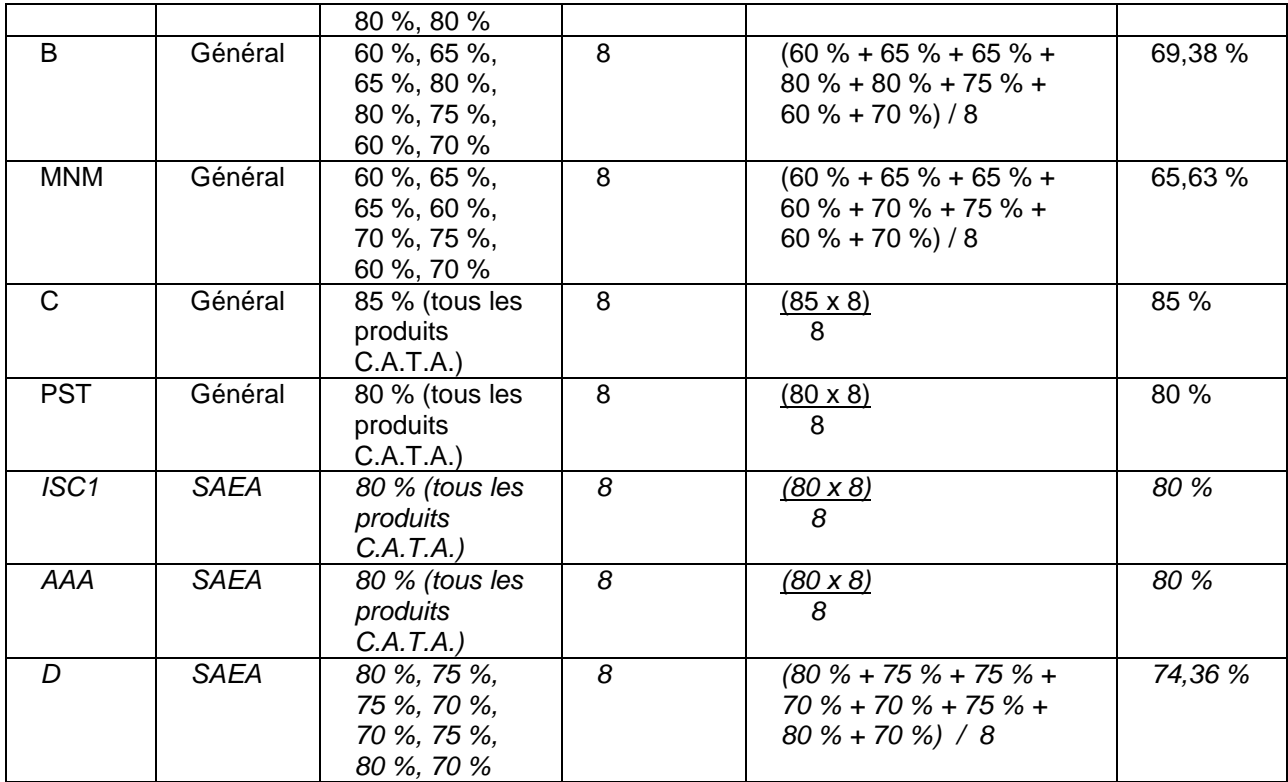

Tableau 1b – Rabais sur le PDSF moyen le plus élevé pour tous les autres produits

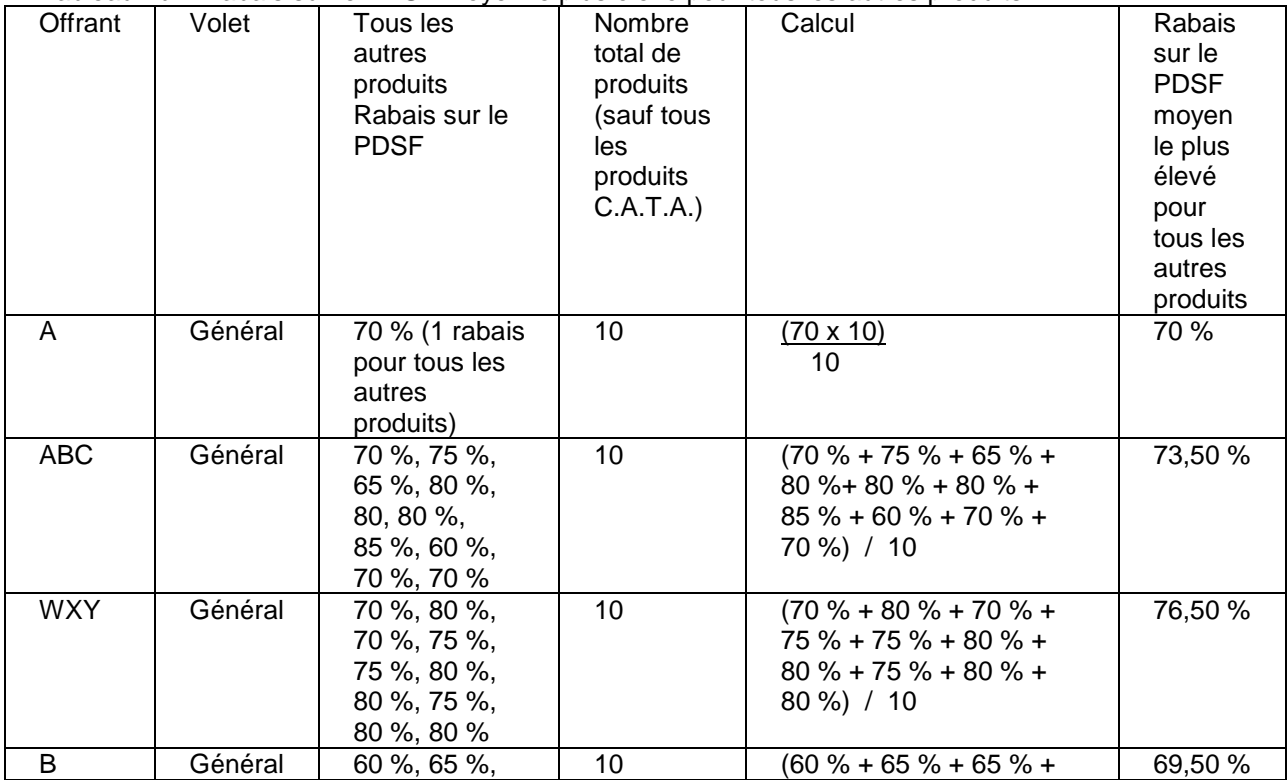

Solicitation No. – N° de l'invitation Amd. No. - N° de la modif. Buyer ID - Id de l'acheteur EP803-183135/B<br>
Buyer ID - Id de l'acheteur CP803-183135/B  $EPS03-183135/B$  003<br>Client Ref. No.  $- N^{\circ}$  de réf. du client File No.  $- N^{\circ}$  du dossier Client Ref. No. – N° de réf. du client File No. – N° du dossier CCC No./N° CCC – FMS No./N° VME<br>EP803-183135 019pps.EP803-183135

EP803-183135 019pps.EP803-183135

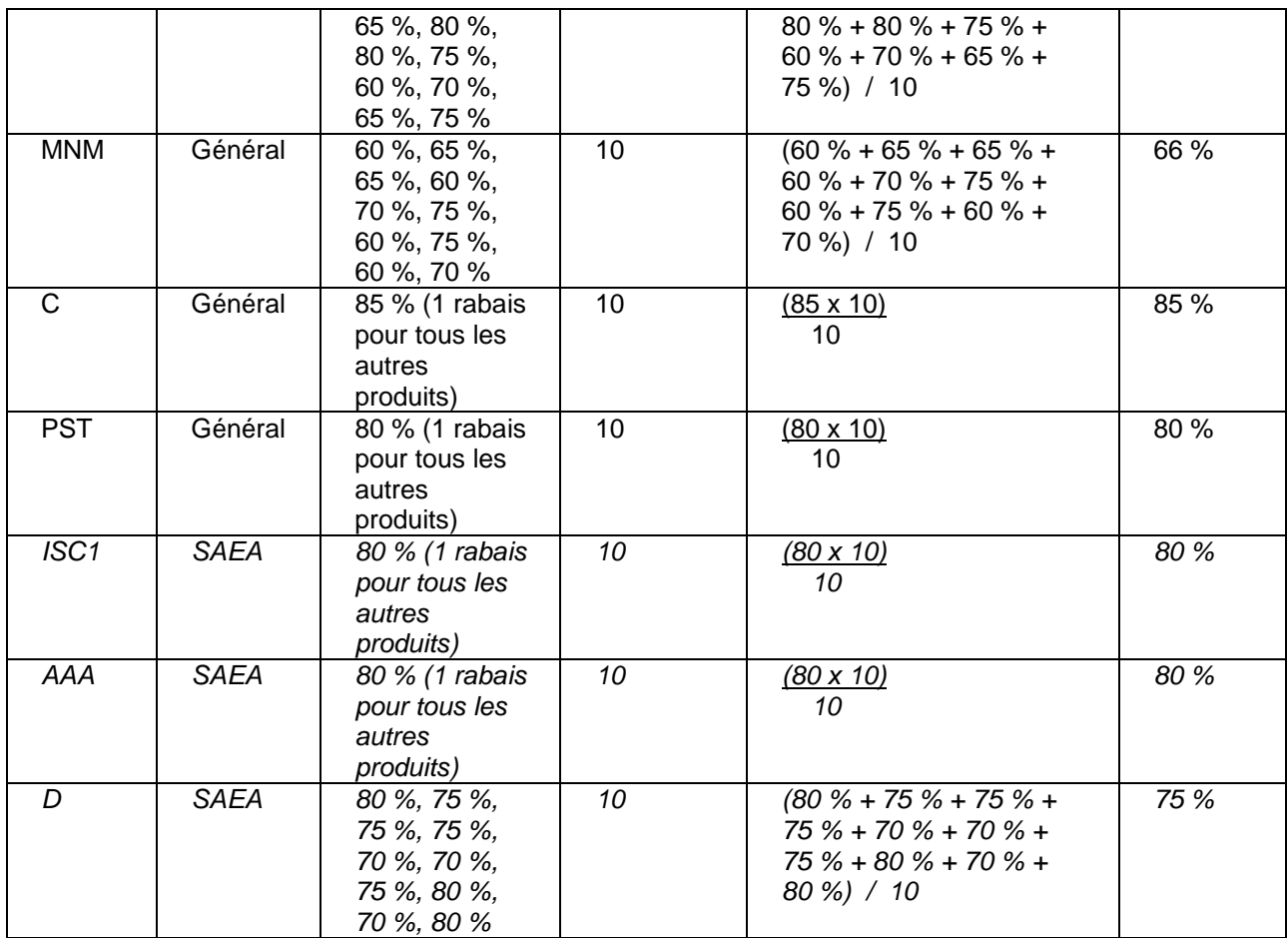

Tableau 1c – Rabais sur le PDSF pour les produits C.A.T.A.

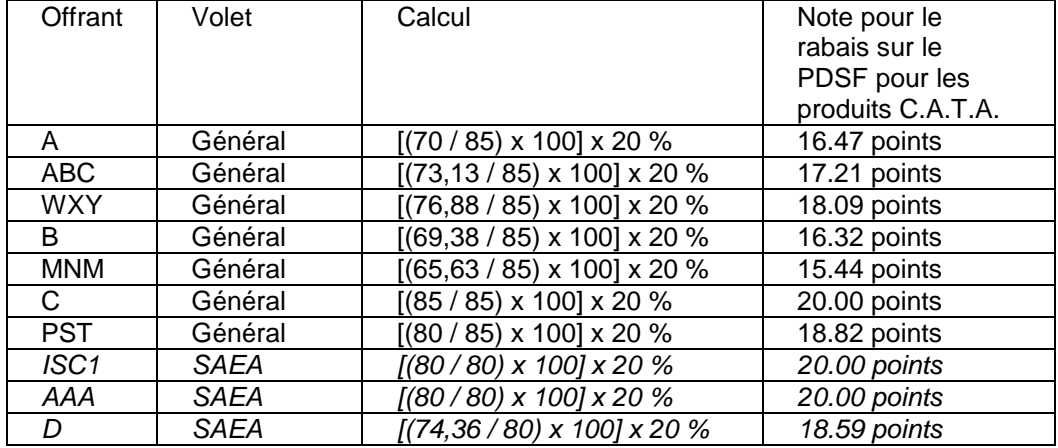

Tableau 1d – Rabais sur le PDSF pour tous les autres produits

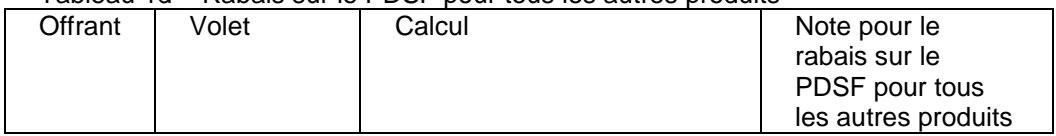

Solicitation No. – N° de l'invitation Amd. No. - N° de la modif. Buyer ID - Id de l'acheteur BP803-183135/B<br>
Buyer ID - Id de l'acheteur BP803-183135/B  $EPS03-183135/B$  003<br>Client Ref. No.  $- N^{\circ}$  de réf. du client File No.  $- N^{\circ}$  du dossier Client Ref. No. – N° de réf. du client File No. – N° du dossier CCC No./N° CCC – FMS No./N° VME<br>EP803-183135 019pps.EP803-183135

EP803-183135 019pps.EP803-183135

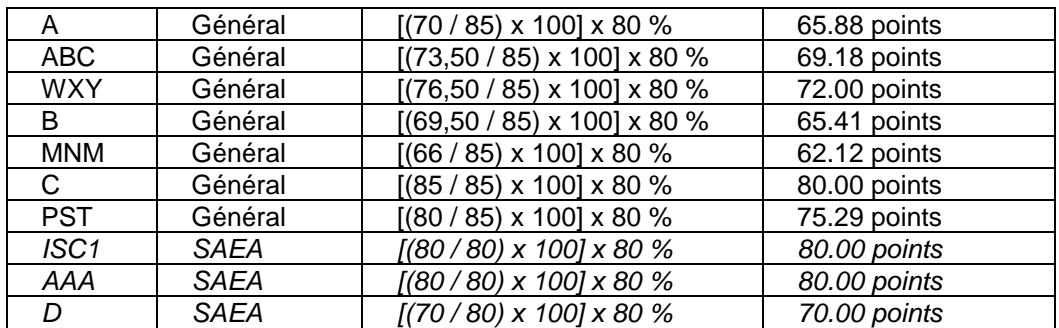

### Tableau 1e – Rabais sur le PDSF global

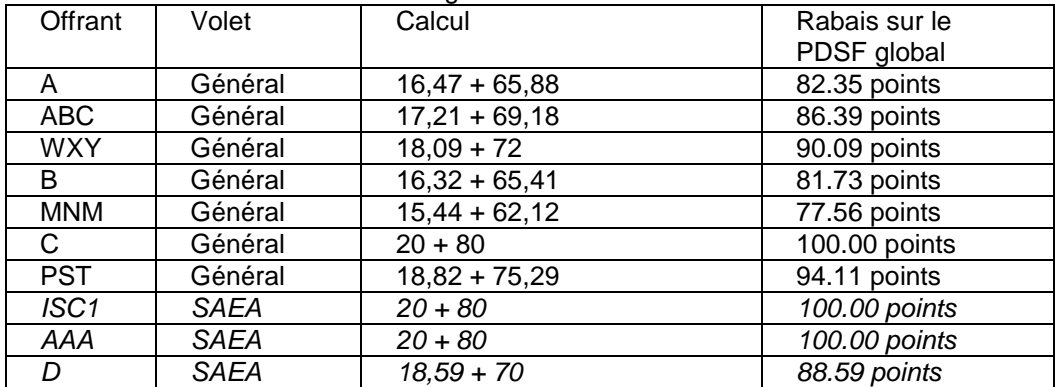

# Tableau 1f – Note pour le rabais sur le PDSF

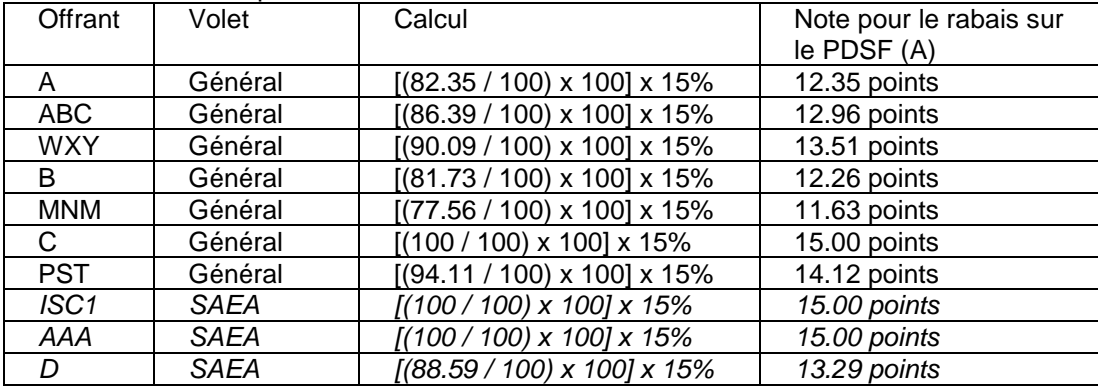

Tableau 2 – Panier de produits, livraison et installation fondée sur la feuille de présentation financière de l'offrant

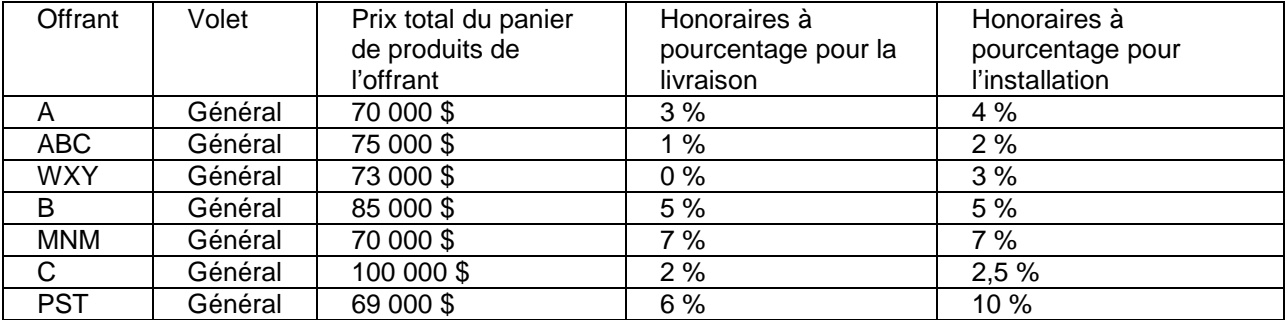

Solicitation No. – N° de l'invitation Amd. No. - N° de la modif. Buyer ID - Id de l'acheteur EP803-183135/B<br>
Buyer ID - Id de l'acheteur EP803-183135/B EP803-183135/B 003 019pps EP803-183135 019pps.EP803-183135

CCC No./N° CCC – FMS No./N° VME

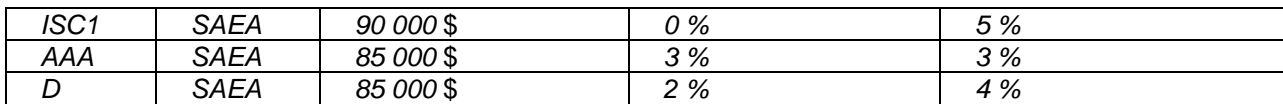

### Tableau 3 – Note pour la livraison

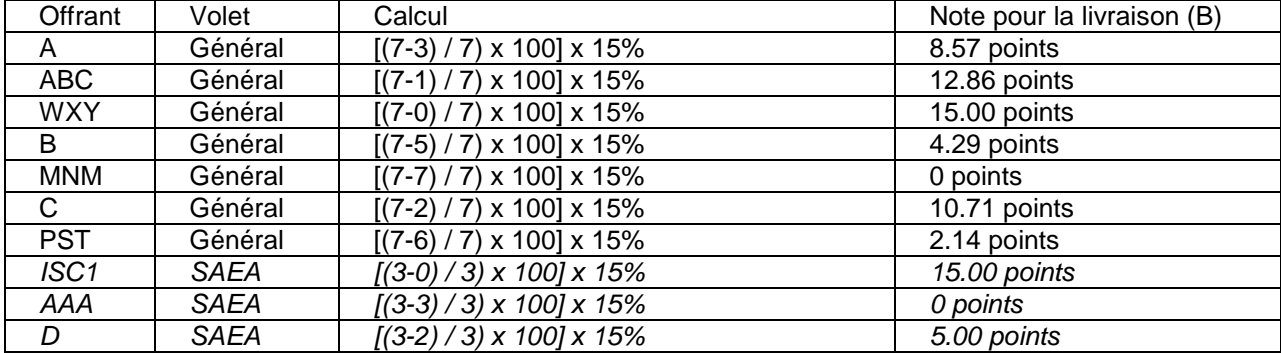

Remarque : Les honoraires pour la livraison correspondront à la moyenne des deux honoraires pour la livraison, indiqués dans la feuille de présentation financière remplie de l'offrant.

# Tableau 4 – Note pour l'installation

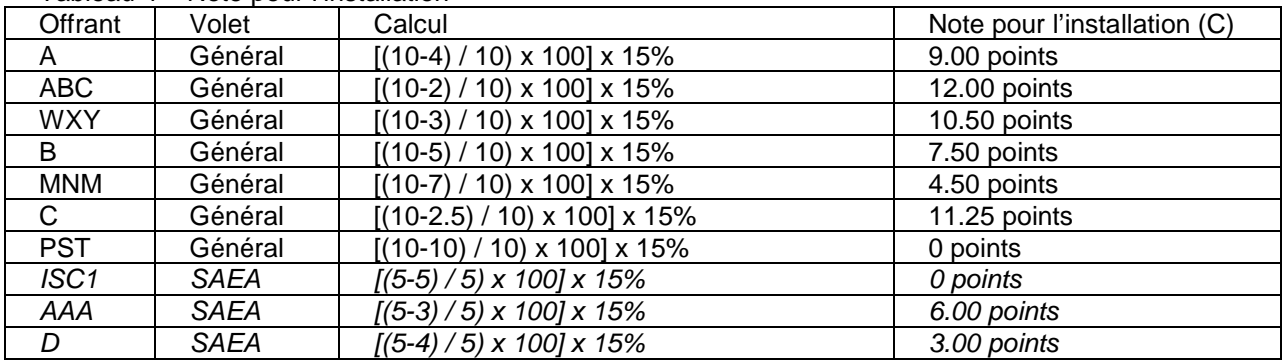

#### Tableau 5a – Note pour les services de reconfiguration

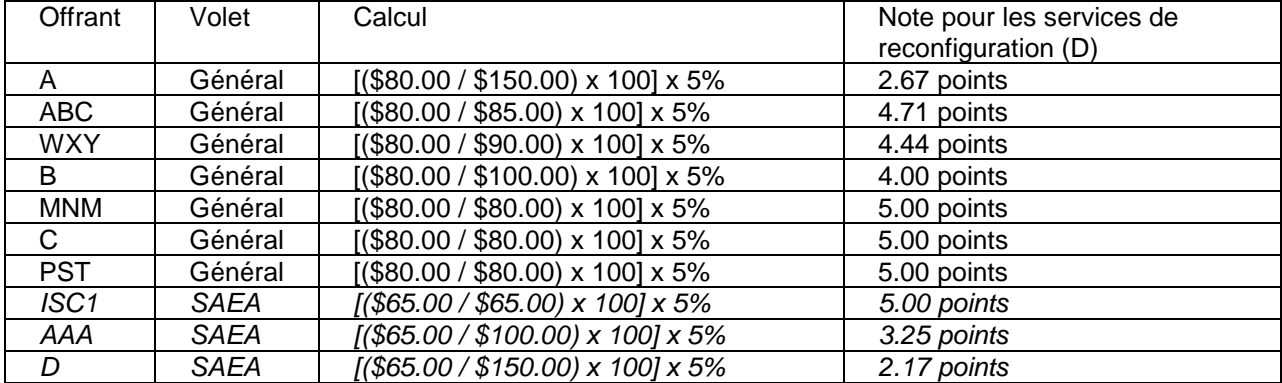

#### Tableau 5b – Note pour les services d'inventaire

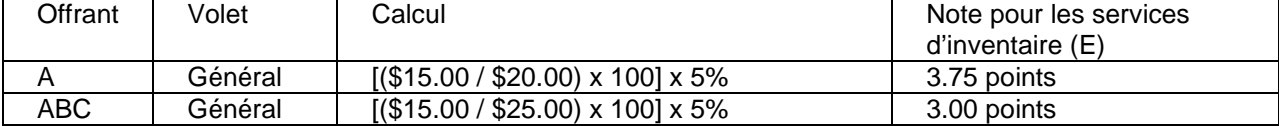

Solicitation No. – N° de l'invitation Amd. No. - N° de la modif. Buyer ID - Id de l'acheteur EP803-183135/B  $003$  003 019pps  $EPS03-183135/B$  003<br>Client Ref. No.  $- N^{\circ}$  de réf. du client File No.  $- N^{\circ}$  du dossier Client Ref. No. – N° de réf. du client File No. – N° du dossier CCC No./N° CCC – FMS No./N° VME<br>EP803-183135 019pps.EP803-183135

EP803-183135 019pps.EP803-183135

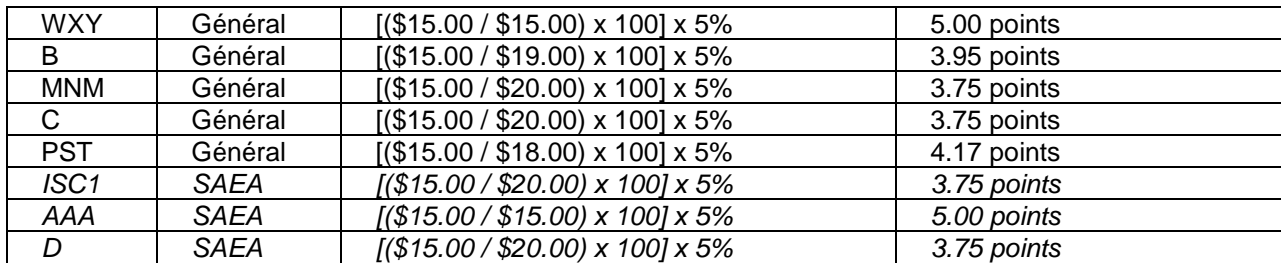

## Tableau 5c – Note pour les services de stockage

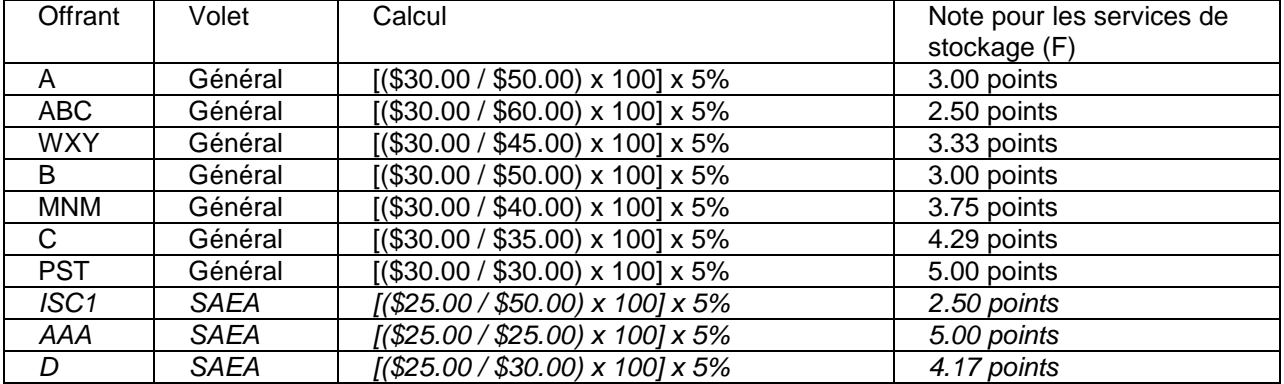

Tableau 6 – Note pour le prix du panier de produits

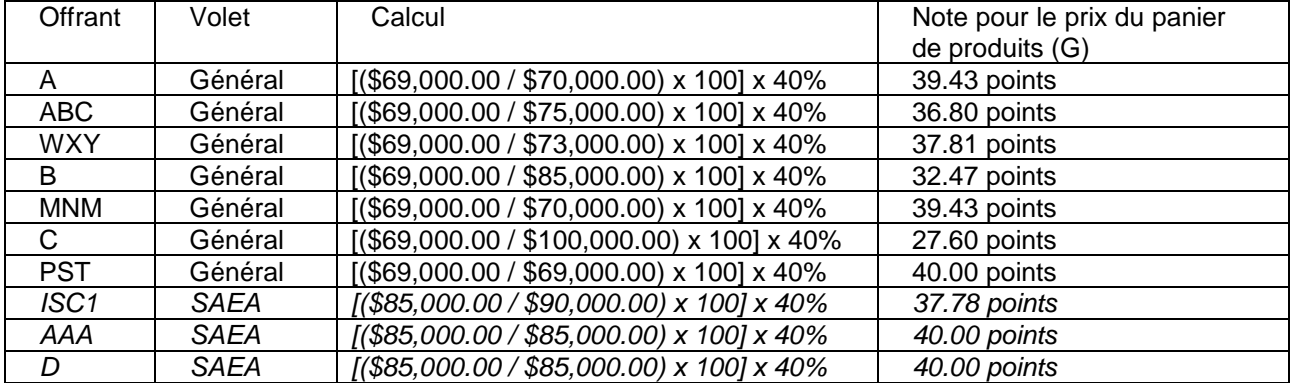

Tableau 7 – Note financière totale

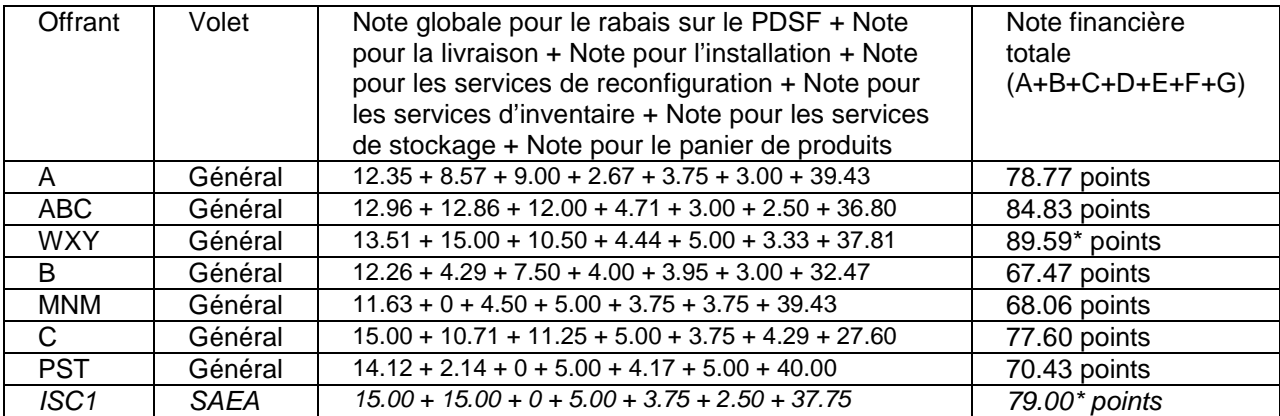

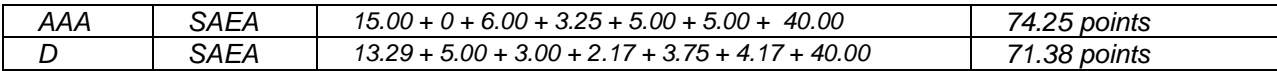

Conformément à la méthode des évaluations, la soumission conforme ayant obtenu la note financière totale la plus élevée dans chaque volet sera recommandée aux fins de délivrance de conventions d'offre à commandes. Dans le scénario ci-dessus, l'offrant WXY sera recommandé pour le volet général et *l'offrant ISC1 sera recommandé pour le volet de la SAEA*. »

#### 8. Dans la partie 7 – Offre à commandes et clauses du contrat subséquent, section 7.9, SUPPRIMER intégralement et REMPLACER par ce qui suit :

## « **7.9 Procédures de commande subséquente**

Voici les étapes à suivre pour passer une commande subséquente à une offre à commandes. Cette procédure s'applique à la fois au volet général et au volet de la SAEA.

# **Étape 1 – Soumission d'un énoncé des besoins à l'utilisateur désigné :**

Le responsable du projet fournit un énoncé des besoins et une estimation de la commande (comprenant les services associés aux produits et le niveau d'effort, si disponible) à l'utilisateur désigné de cette commande.

Le responsable du projet peut, à sa discrétion, réserver un besoin aux entreprises autochtones et passer une commande dans le volet de la SAEA.

Le responsable de la commande peut choisir d'utiliser n'importe quel détenteur d'offre à commandes dans un volet sur la recommandation du responsable du projet.

## **Étape 2 – Vérification de l'estimation de la commande et soumission d'une ébauche de commande par l'utilisateur désigné :**

L'utilisateur désigné passe en revue l'énoncé des besoins et l'estimation de la commande, suggérant et apportant les changements nécessaires aux besoins conformément à la convention d'offre à commandes.

L'utilisateur désigné rédige une ébauche de commande et l'envoie avec l'énoncé des besoins au détenteur d'offre à commandes pour confirmer le prix et la disponibilité.

Une visite des lieux peut être faite pour confirmer l'estimation de la commande et les travaux associés.

### **Étape 3 – Révision de l'ébauche de commande par le détenteur d'offre à commandes :**

Le détenteur d'offre à commandes passe en revue l'ébauche de commande et l'accepte, la rejette ou demande des changements au produit, aux services associés aux produits ou au niveau d'effort qui s'applique selon l'exigence dans l'énoncé des travaux.

Le détenteur d'offre à commandes doit justifier ses demandes de modification à l'ébauche de commande. Le responsable technique examine les modifications pour déterminer si le produit, les services associés aux produits et le niveau d'effort sont raisonnables et acceptables. La décision finale de passer la commande revient au responsable désigné de la commande.

### **Étape 4 – Attribution de la commande au détenteur d'offre à commandes :**

Quand les modalités de la commande sont fixées, y compris l'énoncé des besoins et la base de paiement, l'utilisateur désigné attribue la commande en utilisant l'instrument de commande mentionné ci-dessous. »

- 9. À la pièce 1 à la partie 4 Fiche de présentation de la soumission financière, SUPPRIMER intégralement et REMPLACER par la pièce jointe 1 révisée à la partie 4.
- 10. À la pièce 2 à la partie 4 Liste des produits offerts minimums, SUPPRIMER intégralement et REMPLACER par la pièce jointe 2 révisée à la partie 4.
- 11. À la pièce 1 de l'annexe A Liste des exigences minimales des produits, SUPPRIMER intégralement et REMPLACER par la pièce jointe 1 révisée de l'annexe A.
- 12. À la pièce jointe 3 de la partie 4 Instruction pour la préparation des lettres d'autorisation du fabricant, Modèle no. 1 – Le fabricant autorise l'offrant,
	- SUPPRIMER: « L'étape de la construction d'une liste de produits exige que l'offrant soit invité par SPAC à fournir une liste de produits. La liste de produits doit être exhaustive, car elle sera partagée par tous les autres offrants qualifiés et utilisée dans la région de la capitale nationale. »
	- INSÉRER: « L'étape de la construction d'une liste de produits exige que l'offrant soit invité par SPAC à fournir une liste de produits. La liste de produits doit être exhaustive. »

# **TOUTES LES AUTRES MODALITÉS DE LA PRÉSENTE DEMANDE D'OFFRE À COMMANDES DEMEURENT INCHANGÉES.**